# PYTHON OS FILE/DIRECTORY METHODS

[http://www.tutorialspoint.com/python/os\\_file\\_methods.htm](http://www.tutorialspoint.com/python/os_file_methods.htm) Copyright © tutorialspoint.com

The **os** module provides a big range of useful methods to manipulate files and directories. Most of the useful methods are listed here:

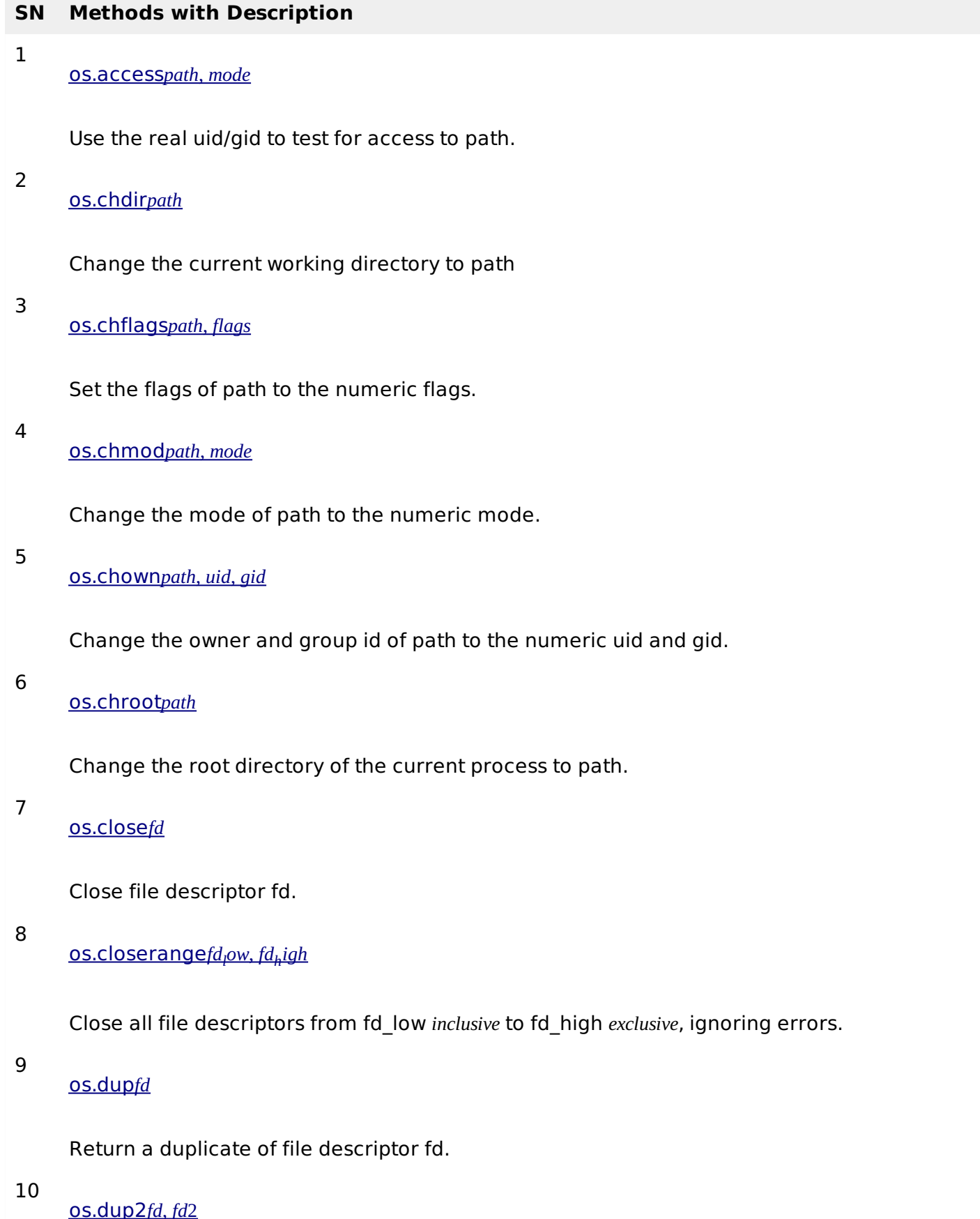

Duplicate file descriptor fd to fd2, closing the latter first if necessary.

11 [os.fchdir](/python/os_fchdir.htm)*fd*

Change the current working directory to the directory represented by the file descriptor fd.

12

[os.fchmod](/python/os_fchmod.htm)*fd*, *mode*

Change the mode of the file given by fd to the numeric mode.

13 [os.fchown](/python/os_fchown.htm)*fd*, *uid*, *gid*

Change the owner and group id of the file given by fd to the numeric uid and gid.

14

[os.fdatasync](/python/os_fdatasync.htm)*fd*

Force write of file with filedescriptor fd to disk.

15

[os.fdopen](/python/os_fdopen.htm)*fd*[, *mode*[, *bufsize*]]

Return an open file object connected to the file descriptor fd.

16

[os.fpathconf](/python/os_fpathconf.htm)*fd*, *name*

Return system configuration information relevant to an open file. name specifies the configuration value to retrieve.

- 17
	- [os.fstat](/python/os_fstat.htm)*fd*

Return status for file descriptor fd, like stat.

18

[os.fstatvfs](/python/os_fstatvfs.htm)*fd*

Return information about the filesystem containing the file associated with file descriptor fd, like statvfs.

- 19
	- [os.fsync](/python/os_fsync.htm)*fd*

Force write of file with filedescriptor fd to disk.

20

[os.ftruncate](/python/os_ftruncate.htm)*fd*, *length*

Truncate the file corresponding to file descriptor fd, so that it is at most length bytes in size.

21

[os.getcwd](/python/os_getcwd.htm)

Return a string representing the current working directory.

#### 22 [os.getcwdu](/python/os_getcwdu.htm)

Return a Unicode object representing the current working directory.

23

[os.isatty](/python/os_isatty.htm)*fd*

Return True if the file descriptor fd is open and connected to a tty−*like* device, else False.

24 [os.lchflags](/python/os_lchflags.htm)*path*, *flags*

Set the flags of path to the numeric flags, like chflags, but do not follow symbolic links.

25

[os.lchmod](/python/os_lchmod.htm)*path*, *mode*

Change the mode of path to the numeric mode.

26

[os.lchown](/python/os_lchown.htm)*path*, *uid*, *gid*

Change the owner and group id of path to the numeric uid and gid. This function will not follow symbolic links.

27

[os.link](/python/os_link.htm)*src*, *dst*

Create a hard link pointing to src named dst.

- 28
- [os.listdir](/python/os_listdir.htm)*path*

Return a list containing the names of the entries in the directory given by path.

29

[os.lseek](/python/os_lseek.htm)*fd*, *pos*, *how*

Set the current position of file descriptor fd to position pos, modified by how.

30 [os.lstat](/python/os_lstat.htm)*path*

Like stat, but do not follow symbolic links.

31

[os.major](/python/os_major.htm)*device*

Extract the device major number from a raw device number.

32

[os.makedev](/python/os_makedev.htm)*major*, *minor*

Compose a raw device number from the major and minor device numbers.

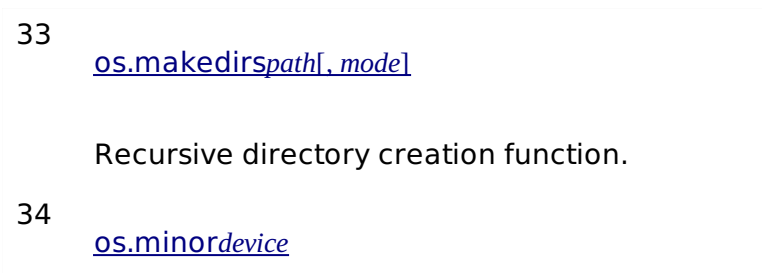

Extract the device minor number from a raw device number .

## 35

[os.mkdir](/python/os_mkdir.htm)*path*[, *mode*]

Create a directory named path with numeric mode mode.

## 36

[os.mkfifo](/python/os_mkfifo.htm)*path*[, *mode*]

Create a FIFO *anamedpipe* named path with numeric mode mode. The default mode is 0666 *octal*.

#### 37

[os.mknod](/python/os_mknod.htm)*filename*[, *mode* = 0600, *device*] Create a filesystem node *file*, *devicespecialfileornamedpipe* named filename.

38

[os.open](/python/os_open.htm)*file*, *flags*[, *mode*]

Open the file file and set various flags according to flags and possibly its mode according to mode.

39

[os.openpty](/python/os_openpty.htm)

Open a new pseudo-terminal pair. Return a pair of file descriptors *master*, *slave* for the pty and the tty, respectively.

40

[os.pathconf](/python/os_pathconf.htm)*path*, *name*

Return system configuration information relevant to a named file.

41

[os.pipe](/python/os_pipe.htm)

Create a pipe. Return a pair of file descriptors *r*, *w* usable for reading and writing, respectively.

42

[os.popen](/python/os_popen.htm)*command*[, *mode*[, *bufsize*]]

Open a pipe to or from command.

43

[os.read](/python/os_read.htm)*fd*, *n*

Read at most n bytes from file descriptor fd. Return a string containing the bytes read. If the end of the file referred to by fd has been reached, an empty string is returned.

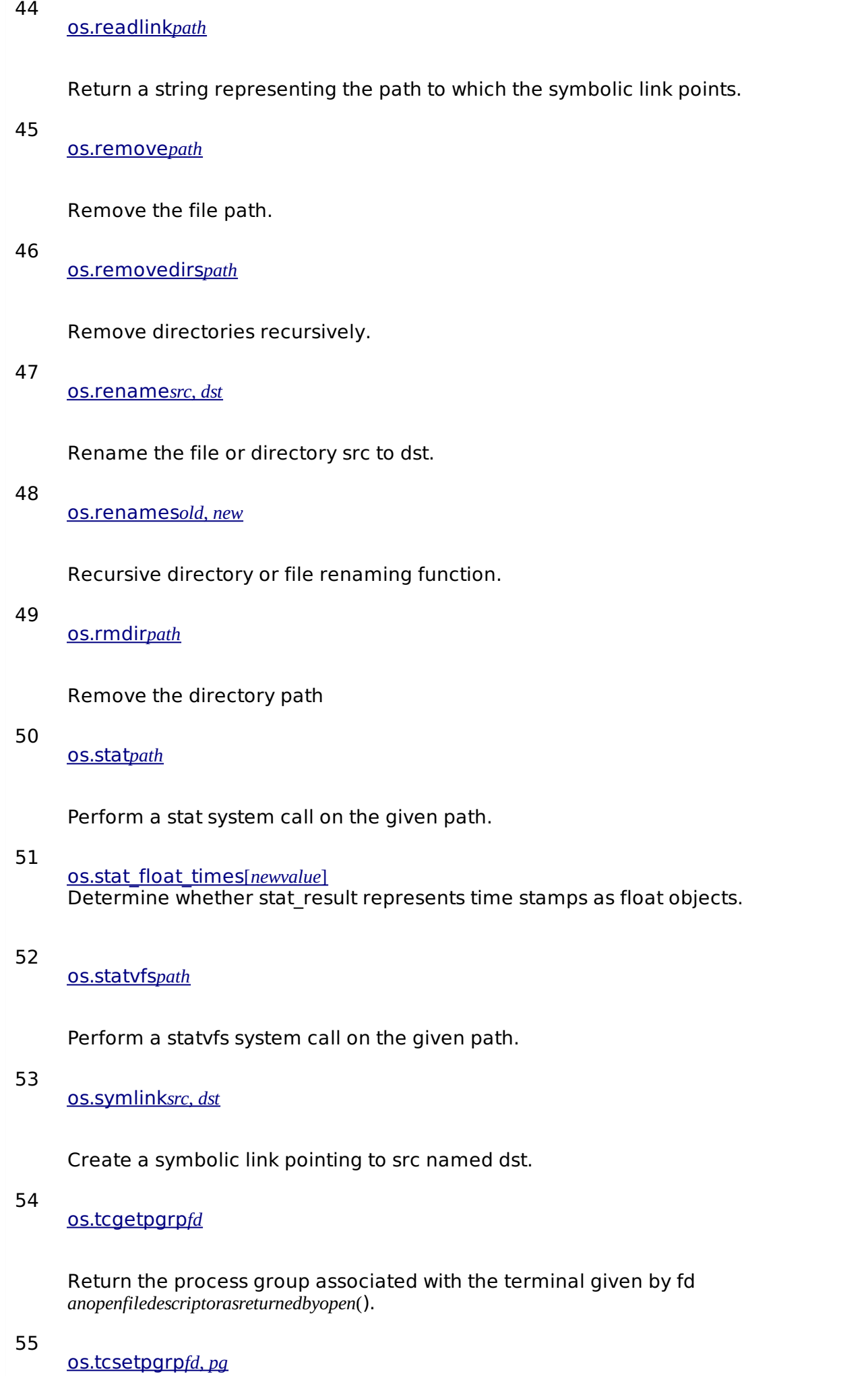

Set the process group associated with the terminal given by fd *anopenfiledescriptorasreturnedbyopen*() to pg.

#### 56

### [os.tempnam](/python/os_tempnam.htm)[*dir*[, *prefix*]]

Return a unique path name that is reasonable for creating a temporary file.

#### 57

[os.tmpfile](/python/os_tmpfile.htm)

Return a new file object opened in update mode  $w + b$ .

#### 58

## [os.tmpnam](/python/os_tmpnam.htm)

Return a unique path name that is reasonable for creating a temporary file.

### 59

## [os.ttyname](/python/os_ttyname.htm)*fd*

Return a string which specifies the terminal device associated with file descriptor fd. If fd is not associated with a terminal device, an exception is raised.

#### 60

[os.unlink](/python/os_unlink.htm)*path*

Remove the file path.

61

[os.utime](/python/os_utime.htm)*path*, *times*

Set the access and modified times of the file specified by path.

#### 62

os.walk*top*[, *topdown* = *True*[, *onerror* = *None*[, *[followlinks](/python/os_walk.htm)* = *False*]]]

Generate the file names in a directory tree by walking the tree either top-down or bottomup.

#### 63

[os.write](/python/os_write.htm)*fd*, *str*

Write the string str to file descriptor fd. Return the number of bytes actually written.

Processing math: 100%